# **Załącznik do Zarządzenia Nr 110.1.17.2019 Wielkopolskiego Kuratora Oświaty Z dnia 27 lutego 2019 r. Wykaz zawodów wiedzy, artystycznych i sportowych**

**I. Ponadwojewódzki konkurs przedmiotowy z wiedzy o społeczeństwie zorganizowany na podstawie porozumienia kuratorów oświaty pod nazwą Konkurs Wiedzy Obywatelskiej i Ekonomicznej w roku szkolnym 2013/2014, 2014/2015, 2015/2016, 2016/2017, 2017/2018.**

### **II. Konkursy przedmiotowe organizowane przez Wielkopolskiego Kuratora Oświaty dla uczniów szkół podstawowych i gimnazjów:**

#### Dla uczniów szkoły podstawowej

#### **2014/15**

- 1. Wojewódzki Konkurs Języka Polskiego
- 2. Wojewódzki Konkurs Matematyczny
- 3. Wojewódzki Konkurs Przyrodniczy

#### **2015/16**

- 1. Wojewódzki Konkurs Języka Angielskiego
- 2. Wojewódzki Konkurs Języka Polskiego
- 3. Wojewódzki Konkurs Matematyczny
- 4. Wojewódzki Konkurs Przyrodniczy

#### **2016/17**

- 1. Wojewódzki Konkurs Języka Angielskiego
- 2. Wojewódzki Konkurs Języka Polskiego
- 3. Wojewódzki Konkurs Matematyczny
- 4. Wojewódzki Konkurs Przyrodniczy

#### **2017/18**

- 1. Wojewódzki Konkurs Języka Angielskiego
- 2. Wojewódzki Konkurs Języka Polskiego
- 3. Wojewódzki Konkurs Matematyczny

#### **2018/19**

- 1. Wojewódzki Konkurs Języka Polskiego
- 2. Wojewódzki Konkurs Języka Angielskiego
- 3. Wojewódzki Konkurs Języka Niemieckiego
- 4. Wojewódzki Konkurs Języka Hiszpańskiego
- 5. Wojewódzki Konkurs Języka Francuskiego
- 6. Wojewódzki Konkurs Matematyczny
- 7. Wojewódzki Konkurs Biologiczny
- 8. Wojewódzki Konkurs Historyczny
- 9. Wojewódzki Konkurs Geograficzny
- 10. Wojewódzki Konkurs Fizyczny
- 11. Wojewódzki Konkurs Chemiczny

#### **Dla uczniów dotychczasowych gimnazjów**

#### **2014/15**

- 1. Wojewódzki Konkurs Biologiczny
- 2. Wojewódzki Konkurs Chemiczny
- 3. Wojewódzki Konkurs Fizyczny
- 4. Wojewódzki Konkurs Geograficzny
- 5. Wojewódzki Konkurs Historyczny
- 6. Wojewódzki Konkurs Języka Angielskiego
- 7. Wojewódzki Konkurs Języka Francuskiego
- 8. Wojewódzki Konkurs Języka Niemieckiego
- 9. Wojewódzki Konkurs Języka Polskiego
- 10. Wojewódzki Konkurs Języka Rosyjskiego
- 11. Wojewódzki Konkurs Matematyczny

#### **2015/16**

- 1. Wojewódzki Konkurs Biologiczny
- 2. Wojewódzki Konkurs Chemiczny
- 3. Wojewódzki Konkurs Fizyczny
- 4. Wojewódzki Konkurs Geograficzny
- 5. Wojewódzki Konkurs Historyczny
- 6. Wojewódzki Konkurs Języka Angielskiego
- 7. Wojewódzki Konkurs Języka Francuskiego
- 8. Wojewódzki Konkurs Języka Niemieckiego
- 9. Wojewódzki Konkurs Języka Polskiego
- 10. Wojewódzki Konkurs Języka Rosyjskiego
- 11. Wojewódzki Konkurs Matematyczny

#### **2016/17**

- 1. Wojewódzki Konkurs Biologiczny
- 2. Wojewódzki Konkurs Chemiczny
- 3. Wojewódzki Konkurs Fizyczny
- 4. Wojewódzki Konkurs Geograficzny
- 5. Wojewódzki Konkurs Historyczny
- 6. Wojewódzki Konkurs Języka Angielskiego
- 7. Wojewódzki Konkurs Języka Francuskiego
- 8. Wojewódzki Konkurs Języka Niemieckiego
- 9. Wojewódzki Konkurs Języka Polskiego
- 10. Wojewódzki Konkurs Języka Rosyjskiego
- 11. Wojewódzki Konkurs Matematyczny

#### **2017/18**

- 1. Wojewódzki Konkurs Biologiczny
- 2. Wojewódzki Konkurs Chemiczny
- 3. Wojewódzki Konkurs Fizyczny
- 4. Wojewódzki Konkurs Geograficzny
- 5. Wojewódzki Konkurs Historyczny
- 6. Wojewódzki Konkurs Języka Angielskiego
- 7. Wojewódzki Konkurs Języka Francuskiego
- 8. Wojewódzki Konkurs Języka Niemieckiego
- 9. Wojewódzki Konkurs Języka Polskiego
- 10.Wojewódzki Konkurs Języka Rosyjskiego
- 11.Wojewódzki Konkurs Matematyczny

#### **2018/19**

- 1. Wojewódzki Konkurs Języka Polskiego
- 2. Wojewódzki Konkurs Języka Angielskiego
- 3. Wojewódzki Konkurs Języka Niemieckiego
- 4. Wojewódzki Konkurs Języka Hiszpańskiego
- 5. Wojewódzki Konkurs Języka Francuskiego
- 6. Wojewódzki Konkurs Matematyczny
- 7. Wojewódzki Konkurs Biologiczny
- 8. Wojewódzki Konkurs Historyczny
- 9. Wojewódzki Konkurs Geograficzny
- 10. Wojewódzki Konkurs Fizyczny
- 11. Wojewódzki Konkurs Chemiczny

# **III. Konkursy wiedzy i artystyczne:**

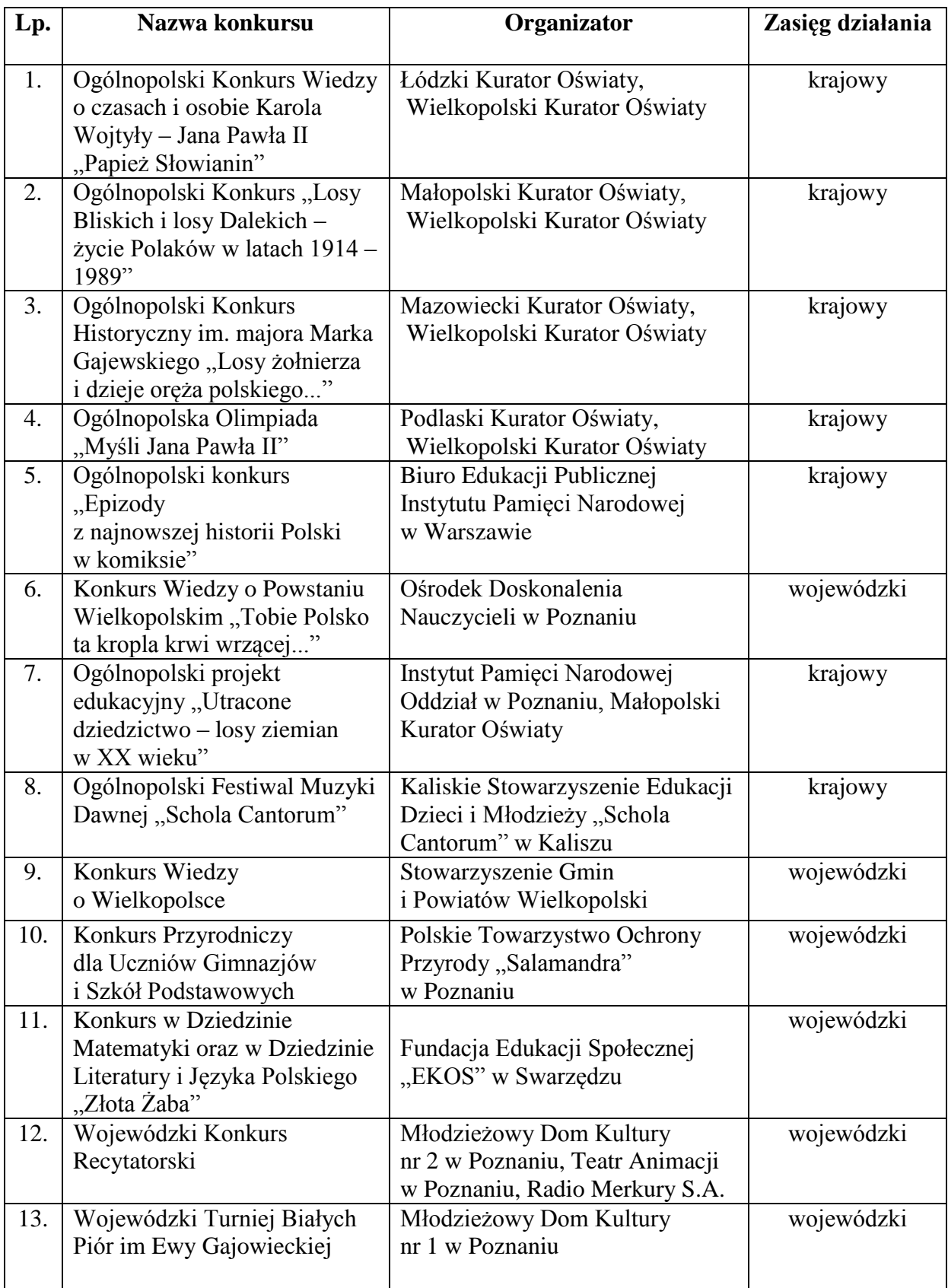

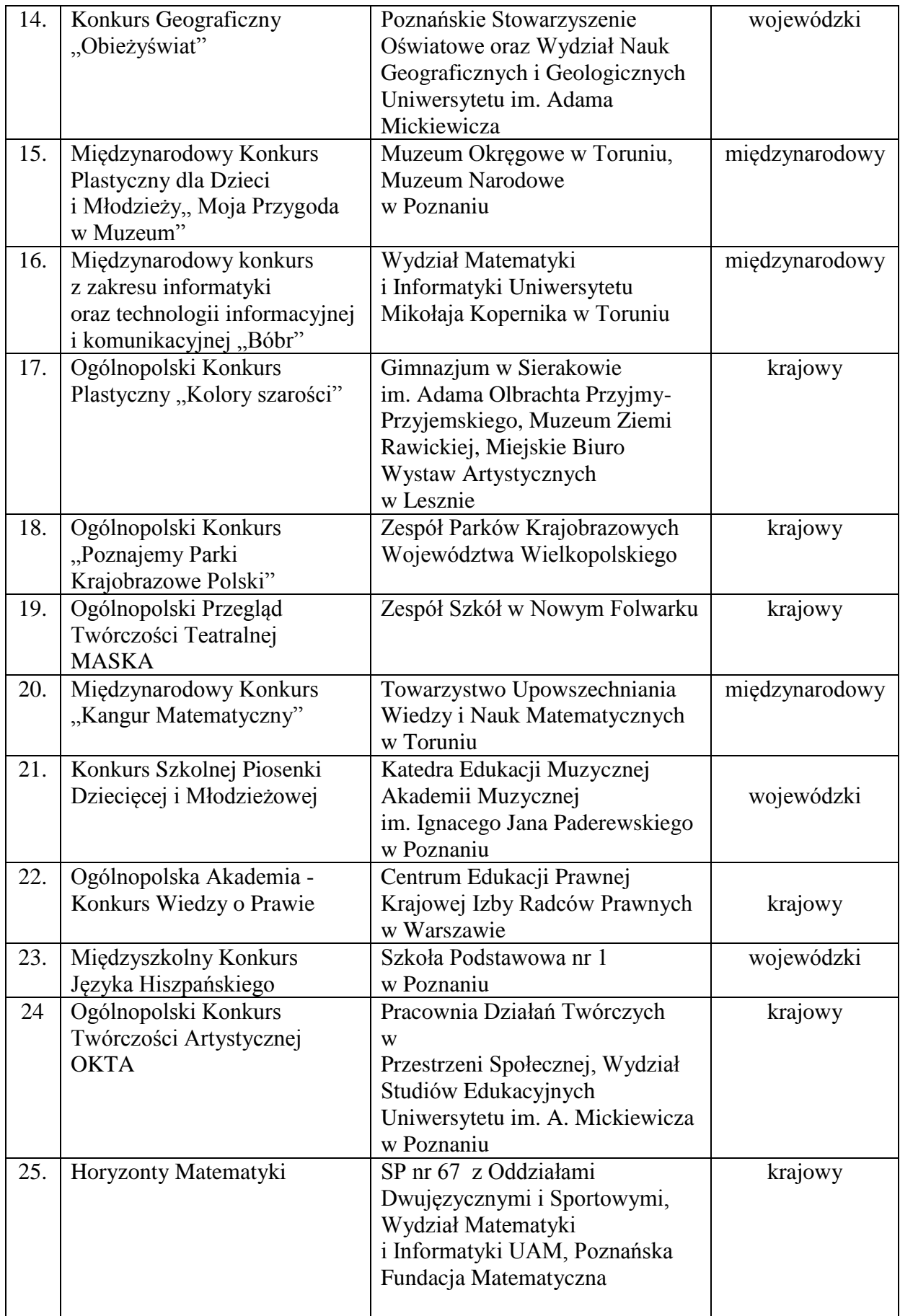

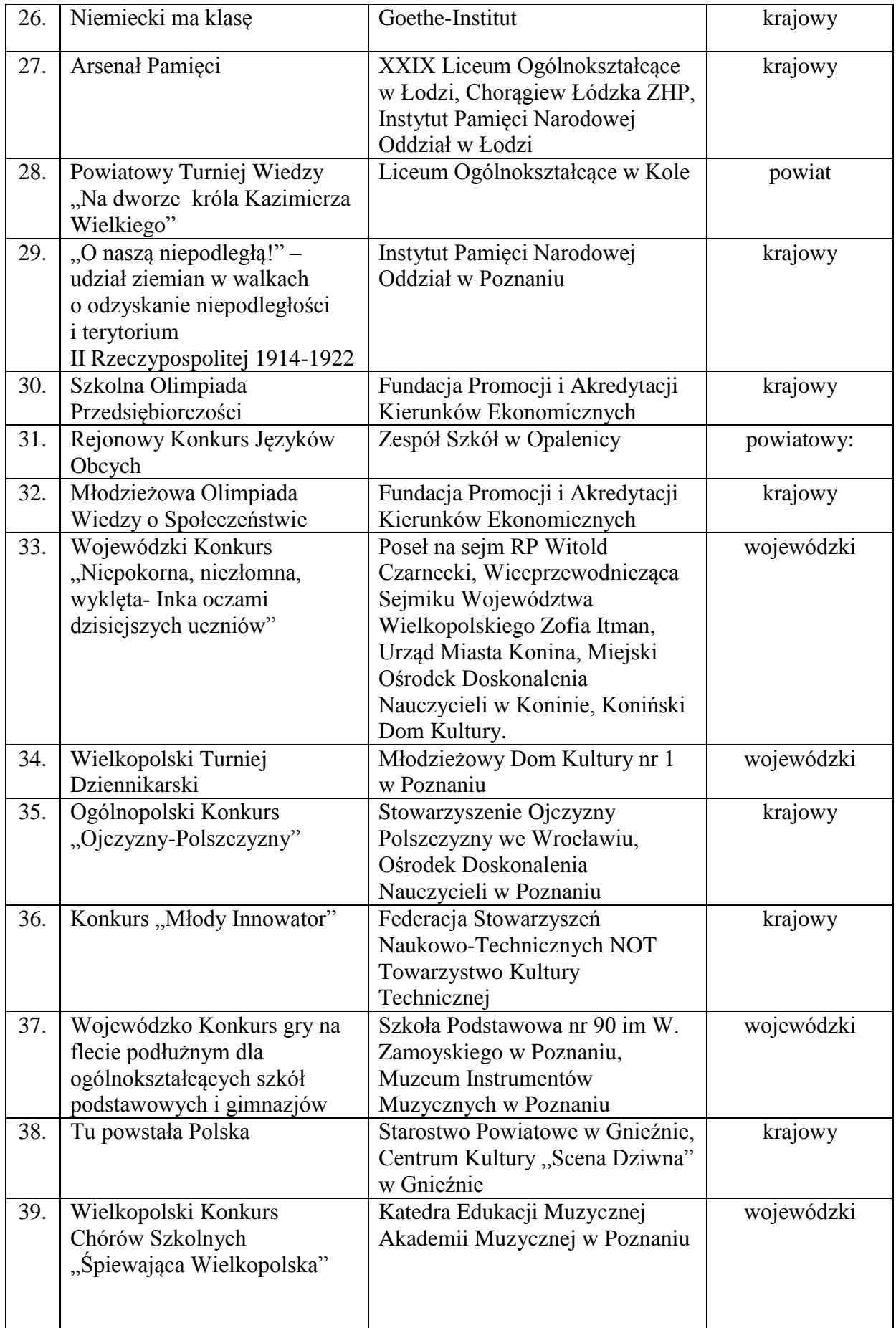

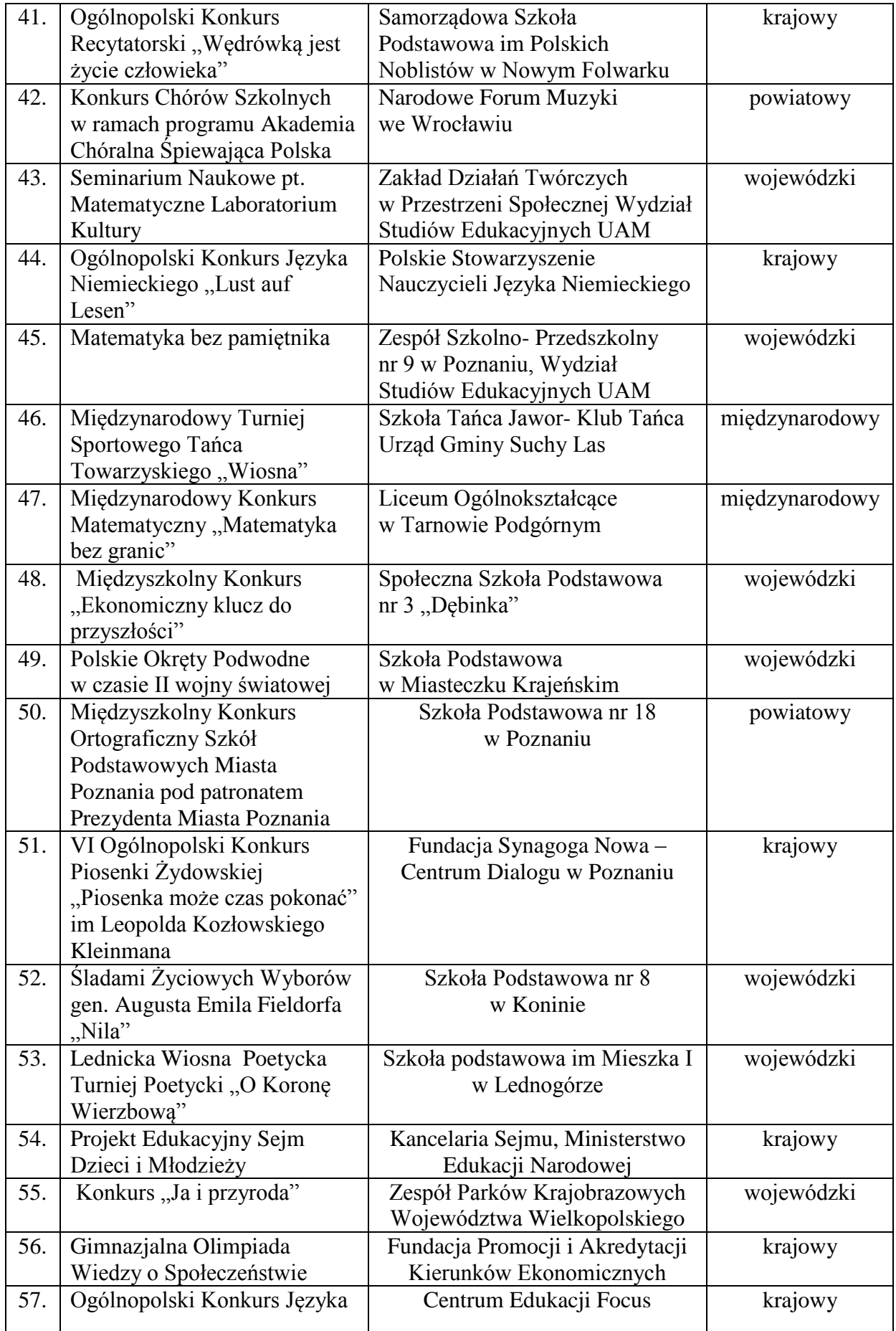

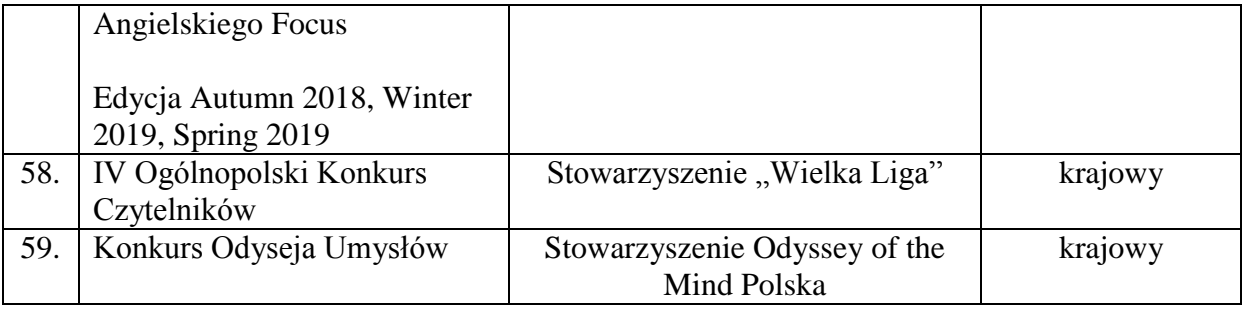

## **IV. Zawody sportowe:**

## **1. Zawody zgłoszone przez organizatorów:**

 **a)** Indywidualne Mistrzostwa Polski w Squasha- Polski Związek Squasha,

 b) II Otwarte Młodzieżowe Mistrzostwa w slalomie SL WZL- Wielkopolski Związek Narciarski

### **2. Organizowane przez polskie związki sportowe i jednostki samorządu terytorialnego:**

- *- Wojewódzkie i Międzywojewódzkie Mistrzostwa Młodzików,*
- *- Mistrzostwa Polski Młodzików,*
- *- Ogólnopolska Olimpiada Młodzieży,*
- *- Mistrzostwa Polski Juniorów Młodszych,*
- *- Mistrzostwa Polski Juniorów.*

# **3. Organizowane przez Szkolny Związek Sportowy -** *Igrzyska Młodzieży Szkolnej.*

## **4. Organizowane przez światowe i europejskie federacje sportowe:**

- Oficjalne imprezy sportowe o randze Mistrzostw Świata,
- Oficjalne imprezy sportowe o randze Mistrzostw Europy.

**5. Zawody sportowe wymienione w pkt. 1-3 (**ustalone na podstawie wykazu dyscyplin sportu objętych współzawodnictwem sportowym dzieci i młodzieży szkolnej, opracowanym przez Zespół Sportu Młodzieżowego Instytutu Sportu oraz Regulaminu Wielkopolskich Igrzysk Młodzieży Szkolnej) **odnoszą się do następujących dyscyplin sportu:**

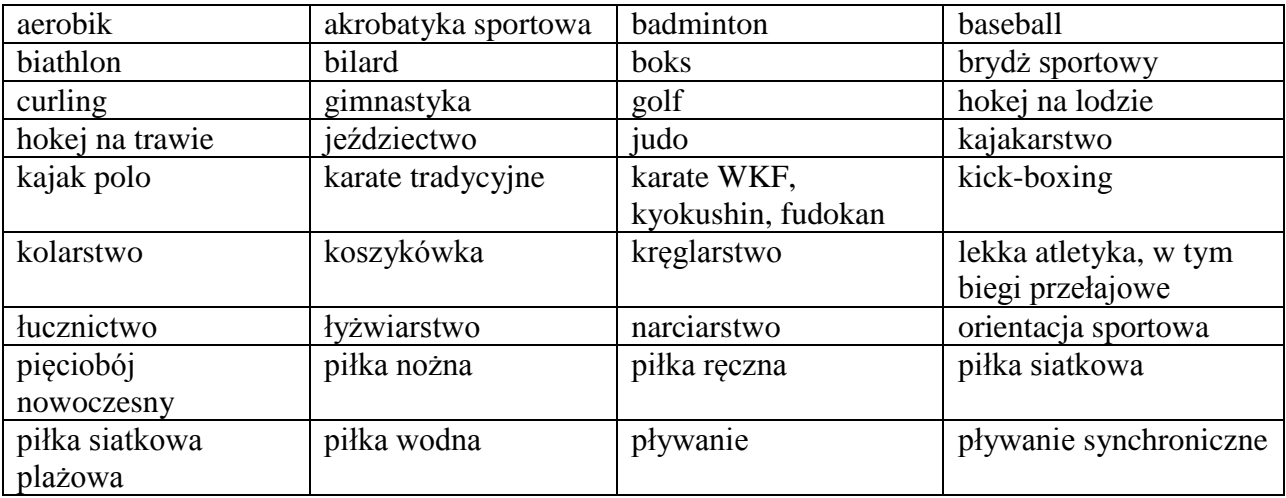

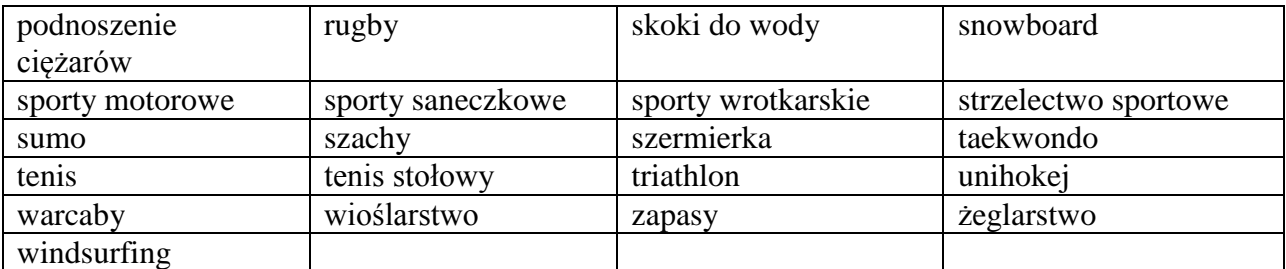

### **V. Miejsca uznane za wysokie w zawodach sportowych o zasięgu:**

- międzynarodowym (miejsca 1-8),

- krajowym (miejsca 1-6),
- wojewódzkim (miejsca 1-3),
- powiatowym (miejsca 1-3).

### **VI. Miejsca uznane za wysokie w zawodach artystycznych i zawodach wiedzy o zasięgu:**

- międzynarodowym,
- krajowym,
- wojewódzkim,
- powiatowym.

**to miejsca nagrodzone lub uhonorowane zwycięskim tytułem, a także wyróżnienia przyznane na podstawie regulaminu zawodów (konkursu), z wyłączeniem wyróżnień i nagród uzyskanych za uczestnictwo w zawodach.**

> *Wielkopolski Kurator Oświaty Elżbieta Leszczyńska*

Poznań, 28 lutego 2019 r.